# Zagadnienia transportowe (algorytm transportowy)

Przykład 1. Cztery piekarnie należące do pewnej firmy zaopatrują się w mąkę w trzech młynach. Podaż mąki w młynie M1 wynosi 100 ton, w młynie M2 – 200 ton, w młynie M3 – 100 ton. Zapotrzebowanie piekarń na mąkę kształtuje się następująco: piekarnia I – 120 ton, piekarnia II – 70 ton, piekarnia III – 80 ton, piekarnia IV – 130 ton. Jednostkowe koszty transportu (w zł na tonę) podano w tabeli.

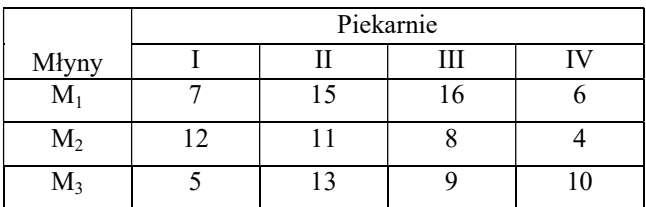

a) Ustal optymalny plan dostaw mąki, minimalizujący koszt transportu

b) Podaj minimalny koszt transportu,

c) Popyt piekarni trzeciej spadł o 30 jednostek. Jaki ma to wpływ na wartość kosztu transportu? Jaki byłby wpływ, gdyby ten spadek popytu dotyczył piekarni pierwszej?

## Ad a) i b)

#### Ad c) – do rozwiązania samodzielnie

#### Model matematyczny:

- Dane: podaż możliwe wielkości dostaw dla młynów (dostawcy):  $a_1 = 100$ ,  $a_2 = 200$ ,  $a_3 = 100$
- Dane: popyt piekarń zapotrzebowanie (odbiorcy):  $b_1 = 120$ ,  $b_2 = 70$ ,  $b_3 = 80$ ,  $b_4 = 130$ .
- Zadanie jest zbilansowane (zamknięte zagadnienie transportowe), gdyż globalna podaż i popyt się równoważą -  $\sum_{i=1}^{m=3} a_i = \sum_{j=1}^{n=4} b_j = 100 + 200 + 100 = 120 + 70 + 80 + 130 = 400$ .
- $\bullet$  Zmienne decyzyjne:  $X = |$  $x_{11} \quad \cdots \quad x_{1n}$  $\vdots$   $\therefore$   $\vdots$  $x_{m1} \quad \cdots \quad x_{mn}$  $\left(x_{ij} \geq 0 - \text{wielkość dostaw z i-tego młyna} \left(i=1,...,m=3\right)$  do j-tej piekarni  $(i=1,...,n=4)$ .

• Funkcja celu: 
$$
F(X = X_{ij}) = \sum_{i=1}^{m=3} \sum_{j=1}^{n=4} C_{ij} * X_{ij} =
$$

 $7 * x_{11} + 15 * x_{12} + 16 * x_{13} + 6 * x_{14} +$ 

$$
12 * x_{21} + 11 * x_{22} + 8 * x_{23} + 4 * x_{24} +
$$

$$
5 * x_{31} + 13 * x_{32} + 9 * x_{33} + 10 * x_{34} \rightarrow min
$$

gdzie:  $C = [C_{ij}] = |$ 7 15 16 6  $12 \quad 11 \quad 8 \quad 4$ 5 13 9 10 | - macierz kosztów jednostkowych dostaw

Warunki ograniczające:

Warunki podażowe:  $x_{11} + x_{12} + x_{13} + x_{14} = 100$  $x_{21} + x_{22} + x_{23} + x_{24} = 200$  $x_{31} + x_{32} + x_{33} + x_{34} = 100$  – suma dostaw mąki z młynów i=1,2,3 do wszystkich 4 piekarń jest równa podaży mąki we młynach.

Warunki popytowe:  $\langle \rangle$  $x_{11} + x_{21} + x_{31} = 120$  $x_{12} + x_{22} + x_{32} = 70$  $x_{13} + x_{23} + x_{33} = 80$  $x_{14} + x_{24} + x_{34} = 130$ – suma dostaw mąki ze wszystkich młynów i=1,2,3 do każdej z

piekarń j=1,2,3,4 jest równa zapotrzebowaniu na mąkę w tychpiekarniach.

Warunki brzegowe  $x_{ij} \ge 0$ ,  $i = 1,2,3; j = 1,2,3,4$ .

#### Rozwiązanie (wykorzystanie algorytmu transportowego): - zob. materiały wykład

 I etap – znalezienie początkowego rozwiązania bazowego dopuszczalnego. Mającego m+n-1 zmiennych bazowych  $(3+4-1=6)$ 

#### Metoda najmniejszego elementu macierzy kosztów: - zob. materiały wykład

Oznaczmy  $I = \{1,2,3\}$  (aktualnie) – zbiór indeksów dostawców (młyny), których zasoby w danym kroku iteracyjnym wyboru zmiennych nie zostały jeszcze w pełni rozdysponowane.

Oznaczmy  $I = \{1,2,3,4\}$  (aktualnie) – zbiór indeksów odbiorców (piekarnie), których zasoby w danym kroku iteracyjnym wyboru zmiennych nie zostały jeszcze w pełni rozdysponowane.

Jako kolejne zmienne bazowe  $x_{r,k}^{(p)}$  - w kolejnych krokach iteracyjnych (iteracji p) wybieramy zmienne o takich numerach, które minimalizują koszty jednostkowe:  $c_{r,k}^{(p)} = min{c_{ij}: (i,j) \in I \times J}$ , a więc dla których w macierzy kosztów jednostkowych jest najmniejszy element z jeszcze dostępnych w iteracji (p).

Wygodnie proces wyboru zmiennych jest przedstawić w postaci tablicy przewozów:

 $a_i^{(p)}$  – oznacza zmodyfikowany wektor podaży dla i-tego dostawcy w iteracji "p"

 $b_j^{(p)}$  – oznacza zmodyfikowany wektor popytu dla j-tego odbiorcy w iteracji "p"

### Tablica przewozów:

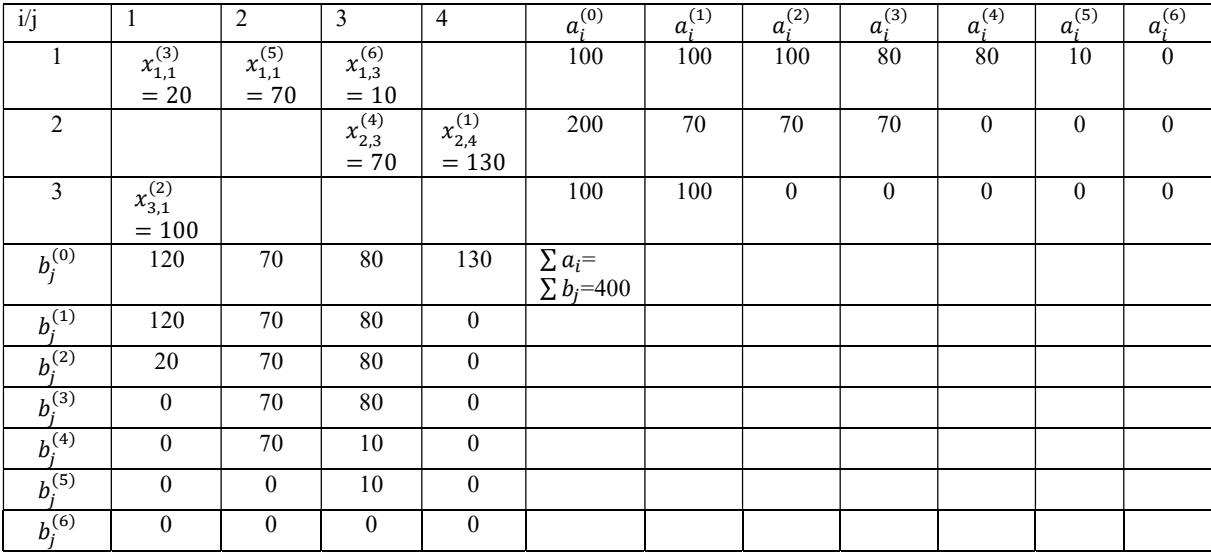

#### $(p=1 - 1)$ :

Aktualna pełna macierz  $C = [C_{ij}] = |$  $7 \quad 15 \quad 16 \quad 6$  $12 \quad 11 \quad 8 \quad 4$  $5 \t13 \t9 \t10$  $\left|, c_{r,k}^{(1)} = min\{c_{ij}: (i,j) \in \{1,2,3\} \times \{1,2,3,4\}\right\} = c_{2,4}$ 4, zatem jako (1) zmienną bazową wybieramy $x_{2,4}^{(1)}$ .  $\frac{(1)}{24}$ .

Wartość tej zmiennej wyznaczamy ze wzoru rekurencyjnego (zob. materiały wykład):  $x_{2,4}^{(1)} = min\left\{a_2^{(0)}, b_4^{(0)}\right\} =$  $min{200,130} = 130.$ 

Dokonujemy korekty wektorów podaży dla r=2 (drugiego) dostawcy:  $a_2^{(1)} = a_2^{(0)} - x_{2,4}^{(1)} = 200 - 130 = 70$ , oraz podobnie dla k=4 (czwartego) odbiorcy:  $b_4^{(1)} = b_4^{(0)} - x_{2,4}^{(1)} = 130 - 130 = 0$ .

Dla pozostałych numerów dostawców oraz odbiorców, którzy nie biorą udziału w dostawach w tej iteracji wartości podaży i popytu przepisujemy z iteracji poprzedniej (w tym wypadku początkowej – zerowej). Zatem:  $a_i^{(1)} = \{100, 70, 100\}$ , zaś  $b_j^{(1)} = \{120, 70, 80, 0\}$ .

Skreślamy ze zbioru indeksów odbiorców odbiorcę (j=4), bo wyzerowało się jego zapotrzebowanie  $I = \{1,2,3\}$ . Koniec iteracji (p=1)

 $(p=2 - 1)$  iteracja 2):

Aktualna macierz  $C = [C_{ij}] = |$ 7 15 16 12 11 8  $5 \quad 13 \quad 9$  $\left( c_{r,k}^{(2)} = min\{c_{ij}: (i,j) \in \{1,2,3\} \times \{1,2,3\} \} = c_{3,1} = 5$ , zatem jako (2) zmienną bazową wybieramy  $x$ .  $(2)$ .

Wartość tej zmiennej wyznaczamy ze wzoru rekurencyjnego:  $x_{3,1}^{(2)} = min\left\{a_3^{(1)}, b_1^{(1)}\right\} = min\{100, 120\} = 100$ .

Dokonujemy korekty wektorów podaży dla r=3 (trzeciego) dostawcy:  $a_3^{(2)} = a_3^{(1)} - x_{3,1}^{(2)} = 100 - 100 = 0$ , oraz podobnie dla k=1 (pierwszego) odbiorcy:  $b_1^{(2)} = b_1^{(1)} - x_{3,1}^{(2)} = 120 - 100 = 20$ .

Dla pozostałych numerów dostawców oraz odbiorców, którzy nie biorą udziału w dostawach w tej iteracji wartości podaży i popytu przepisujemy z iteracji poprzedniej (pierwszej). Zatem:  $a_i^{(2)} = \{100, 70, 0\}$ , zaś  $b_j^{(2)} = \{20,70,80,0\}.$ 

Skreślamy ze zbioru indeksów dostawców (i=3)trzeci młyn, bo wyzerowała się jego podaż $I = \{1,2\}$ . Koniec iteracji (p=2)

 $(p=3 - 1)$  – iteracja 3):

Aktualna macierz  $C = [C_{ij}] = \begin{bmatrix} 7 & 15 & 16 \ 12 & 11 & 8 \end{bmatrix}$ ,  $c_{r,k}^{(3)} = min\{c_{ij}: (i,j) \in \{1,2\} \times \{1,2,3\}\} = c_{1,1} = 7$ , zatem jako (3) zmienną bazową wybieramy  $x_{1,1}^{(3)}$ .

Wartość tej zmiennej wyznaczamy ze wzoru rekurencyjnego:  $x_{1,1}^{(3)} = min\{a_1^{(2)}, b_1^{(2)}\} = min\{100,20\} = 20$ .

Dokonujemy korekty wektorów podaży dla r=1 (pierwszego) dostawcy:  $a_1^{(3)} = a_1^{(2)} - x_{1,1}^{(3)} = 100 - 20 = 80$ , oraz podobnie dla k=1 (pierwszego) odbiorcy:  $b_1^{(3)} = b_1^{(2)} - x_{1,1}^{(3)} = 20 - 20 = 0$ .

Dla pozostałych numerów dostawców oraz odbiorców, którzy nie biorą udziału w dostawach w tej iteracji wartości podaży i popytu przepisujemy z iteracji poprzedniej (drugiej). Zatem:  $a_i^{(3)} = \{80,70,0\}$ , zaś  $b_j^{(3)} =$  ${0,70,80,0}.$ 

Skreślamy ze zbioru indeksów odbiorców ( $j=1$ ) pierwszą piekarnię, bo wyzerował się jego popyt J= {2,3}. Koniec iteracji (p=3).

 $(p=4 - 1)$  iteracja 4):

Aktualna macierz  $C = [C_{ij}] = \begin{bmatrix} 15 & 16 \ 11 & 8 \end{bmatrix}$ ,  $c_{r,k}^{(4)} = min\{c_{ij}: (i,j) \in \{1,2\} \times \{2,3\}\} = c_{2,3} = 8$ , zatem jako (4) zmienną bazową wybieramy  $x_{2,3}^{(4)}$ .

Wartość tej zmiennej wyznaczamy ze wzoru rekurencyjnego:  $x_{2,3}^{(4)} = min\left\{\alpha_2^{(3)}, \alpha_3^{(3)}\right\} = min\{70,80\} = 70$ .

Dokonujemy korekty wektorów podaży dla r=2 (drugiego) dostawcy:  $a_2^{(4)} = a_2^{(3)} - x_{2,3}^{(4)} = 70 - 70 = 0$ , oraz podobnie dla k=3 (trzeciego) odbiorcy:  $b_3^{(4)} = b_3^{(3)} - x_{2,3}^{(4)} = 80 - 70 = 10$ .

Dla pozostałych numerów dostawców oraz odbiorców, którzy nie biorą udziału w dostawach w tej iteracji wartości podaży i popytu przepisujemy z iteracji poprzedniej (trzeciej). Zatem:  $a_i^{(4)} = \{80,0,0\}$ , zaś  $b_j^{(4)} =$ {0,70,10,0}.

Skreślamy ze zbioru indeksów nadawców (i=2) drugimłyn, bo wyzerowała się jego podażI= {1}. Koniec iteracji  $(p=4)$ .

#### $(p=5 - 1)$ :

Aktualna macierz  $C = [C_{ij}] = [15 \quad 16]$ ,  $c_{r,k}^{(5)} = min\{c_{ij}: (i,j) \in \{1\} \times \{2,3\}\} = c_{1,2} = 15$ , zatem jako (5) zmienną bazową wybieramy  $x_{1,2}^{(5)}$ .

Wartość tej zmiennej wyznaczamy ze wzoru rekurencyjnego:  $x_{1,2}^{(5)} = min\left\{a_1^{(4)}, b_2^{(4)}\right\} = min\{80,70\} = 70$ .

Dokonujemy korekty wektorów podaży dla r=1 (pierwszego) dostawcy:  $a_1^{(5)} = a_1^{(4)} - x_{1,2}^{(5)} = 80 - 70 = 10$ , oraz podobnie dla k=2 (drugiego) odbiorcy:  $b_2^{(5)} = b_2^{(4)} - x_{1,2}^{(5)} = 70 - 70 = 0$ .

Dla pozostałych numerów dostawców oraz odbiorców, którzy nie biorą udziału w dostawach w tej iteracji wartości podaży i popytu przepisujemy z iteracji poprzedniej (czwartej). Zatem:  $a_i^{(5)} = \{10,0,0\}$ , zaś  $b_j^{(5)} =$ {0,0,10,0}.

Skreślamy ze zbioru indeksów nadawców (j=2) drugąpiekarnię, bo wyzerowało się jejzapotrzebowanieJ= {3}. Koniec iteracji (p=5)

## (p=6 – iteracja 6) - ostatnia:

Pozostało tylko 10 ton towaru we młynie i=1, które oczywiście należy dostarczyć do j=3 (trzeciej piekarni), zatem ostatnią zmienną bazową jest  $x_{1,2}^{(6)} = 10$ . Zerują się oczywiście wektory podaży i popytu (zob. tabela przewozów).

II etap algorytmu (sprawdzenie optymalności rozwiązania początkowego).

Aktualne początkowe rozwiązanie bazowe jest następujące:

 $X_B^{(0)} = [X_{ij}] =$ 20 70 10 0 0 0 70 130 100 0 0 0 , zaś wartość łącznych kosztów dostaw wynosi  $F(X) = 20 * 7 + 70 *$  $15 + 10 * 16 + 70 * 8 + 130 * 4 + 100 * 5 = 2930$  [zł].

Wyznaczamy tzw. koszty zastępcze  $\hat{C}_{ij}$ , dla 6 zmiennych bazowych koszty zastępcze są równe kosztom właściwym:  $\hat{c}_{11} = c_{11} = 7$ ,  $\hat{c}_{12} = c_{12} = 15$ ,  $\hat{c}_{13} = c_{13} = 16$ ,  $\hat{c}_{23} = c_{23} = 8$ ,  $\hat{c}_{24} = c_{24} = 4$ ,  $\hat{c}_{31} = c_{31} = 5$ .

$$
\hat{\mathcal{C}} = \begin{bmatrix} 7 & 15 & 16 \\ 5 & & 8 & 4 \end{bmatrix}
$$

Natomiast wartości pozostałych kosztów zastępczych znajdujemy zgodnie z procedurą: znaleźć takie dwa wiersze lub takie dwie kolumny dla których można wyznaczyć stałą wspólną różnicę np. pomiędzy wierszem 1 i 2 możemy wyznaczyć wspólna różnicę 16-8=8 i zakładając, ze ona ma być niezmienna dla wszystkich elementów z danej kolumny w tych wierszach znajdujemy wartości pozostałych brakujących kosztów zastępczych rozwiązując proste równania:  $7 - \hat{c}_{21} = 8 \rightarrow \hat{c}_{21} = -1$ ,  $15 - \hat{c}_{22} = 8 \rightarrow \hat{c}_{22} = 7$ ,  $\hat{c}_{14} - 4 = 8 \rightarrow$  $\hat{c}_{14} = 12$ . Teraz możemy wyznaczyć np. różnicę pomiędzy kolumną 2 i 1, która wynosi: 15-7=8, zatem:  $\hat{c}_{32}$  − 5 = 8 →  $\hat{c}_{32}$  = 13. Podobnie np. różnica pomiędzy 3 i 2 kolumną wynosi 1, zatem  $\hat{c}_{33}$  − 13 = 1 →  $\hat{c}_{33}$  = 14. Wspólna różnica pomiędzy 3 i 2 wierszem wynosi 6, zatem  $\hat{c}_{34} - 4 = 6 \rightarrow \hat{c}_{34} = 10$ .

Ostateczna postać macierzy kosztów zastępczych jest następująca:

$$
\hat{C} = \begin{bmatrix} 7 & 15 & 16 & 12 \\ -1 & 7 & 8 & 4 \\ 5 & 13 & 14 & 10 \end{bmatrix}
$$

Wyznaczamy teraz macierz różnic postaci:

$$
R = [r_{ij}] = C - \hat{C} = \begin{bmatrix} 7 & 15 & 16 & 6 \\ 12 & 11 & 8 & 4 \\ 5 & 13 & 9 & 10 \end{bmatrix} - \begin{bmatrix} 7 & 15 & 16 & 12 \\ -1 & 7 & 8 & 4 \\ 5 & 13 & 14 & 10 \end{bmatrix} = \begin{bmatrix} 0 & 0 & 0 & -6 \\ 13 & 4 & 0 & 0 \\ 0 & 0 & -5 & 0 \end{bmatrix}
$$

Kryterium optymalności: aktualne rozwiązanie bazowe jest optymalne, gdy wszystkie różnice dla<br>zmiennych niebazowych sąnieujemne. zmiennych niebazowych są nieujemne.

W naszym przypadku są dwie różnice ujemne -6 i -5 (zatem rozwiązanie początkowe, spełniające warunki ograniczające nie jest optymalne).

III etap algorytmu (poprawa rozwiązania).

Iteracja (p=1) poprawy rozwiązania:

Każde rozwiązanie bazowe zadania transportowego możemy przedstawić w postaci grafu (ilustracji graficznej)

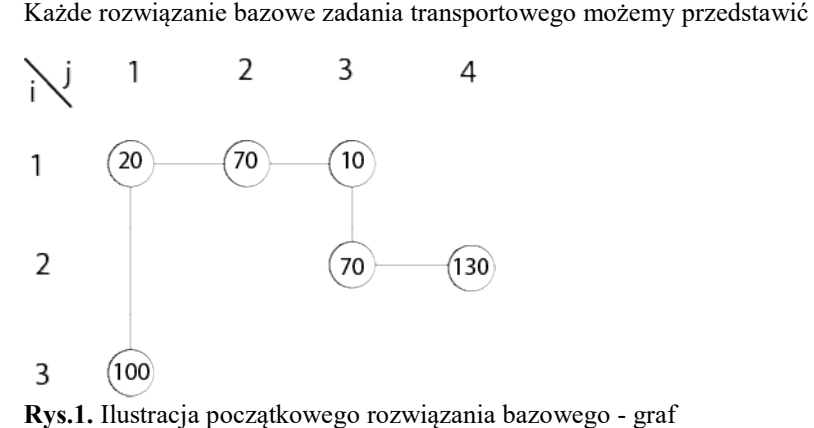

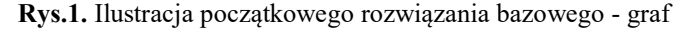

Jest to graf tzw. spójny (czyli każdy wierzchołek jest połączony krawędzią – możemy łączyć tylko w poziomie i pionie jak na rysunku) oraz nie posiadający obszarów zamkniętych (konturów) nie posiadający (konturów) – graf tzw. bezkonturowy.

Musimy ustalić w celu poprawy poprawy rozwiązania bazowego, którą ze zmiennych nie będących bazowymi wprowadzimy do bazy (kryterium wejścia do bazy):

# Kryterium wejścia: do bazy wprowadzamy taką zmienną (niebazową), dla której w macierzy różnic Kryterium wejścia: do bazy wprowadzamy taką zmienną (niebazową), dla której w macierzy różnic<br>mamy największy element (co do wartości bezwzględnej) z ujemnych wartości Rij (czyli najmniejszy ujemny).

W naszym przypadku sad dwa elementy ujemne, a najmniejszy ujemny jest -6 dla zmiennej niebazowej $x_{14}$ . Zatem tą zmienna wprowadzimy do bazy  $(k=1, l=4)$  – to jej indeksy.

Wprowadzając tą zmienną do bazy (graf - rys. 1) otrzymujemy w tym grafiekontur - rys.2. Pomiędzy wierzchołkami (1,3); (1,4); (2,4); (2,3). Interesują nas węzły narożne tego konturu (zbiór G). W tym wypadku są to wszystkie 4 węzły powstałego konturu.  $G = \{(1,3)$ ;  $(1,4)$ ;  $(2,4)$ ;  $(2,3)\}$  – będzie ich zawsze parzysta liczba (tutaj 4). Następnie stosujemy odpowiednią procedurę cechowania wierzchołków: wierzchołek wprowadzany do bazy otrzymuje cechę (+), następnie na przemian (np. zgodnie z ruchem wskazówek zegara) pozostałe węzły narożne konturu cechujemy (-/+). Tym samym przy parzystej liczbie - pomiędzy sąsiednimi węzłami narożnymi nie będzie 2 wierzchołków mających tą sama cechę (rys. 2). 4). Następnie stosujemy odpowiednią procedurę cechowania wierzchołków: wierzchołek wprowadzany do otrzymuje cechę (+), następnie na przemian (np. zgodnie z ruchem wskazówek zegara) pozostałe węzły ne konturu cechujemy (-/+

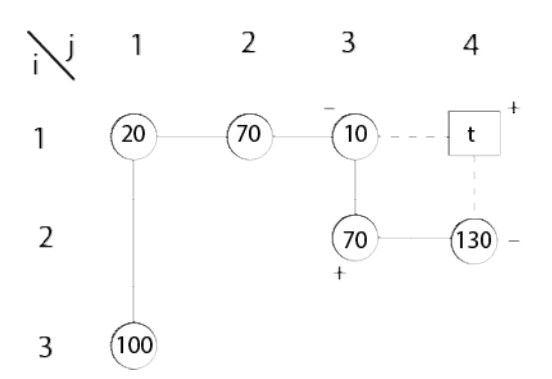

Rys. 2. Ilustracja początkowego rozwiązania bazowego – graf z cechowaniem wierzchołków narożnych w konturze.

Taka procedura cechowania rozbiła nam zbiór G na dwa podzbiory:  $G^+ = \{(1,4)$ ; (2,3) plus (+) oraz  $G^- = \{(1,3) ; (2,4)\}$  – ocechowanych na minus (-)

Obliczamy jaką wartość transportu należy przypisać zmiennej wprowadzanej do nowego rozwiązania bazowego Obliczamy jaką wartość transportu należy przypisać zmiennej wprowadzanej do nowego rozwiązania baz<br>zgodnie z kryterium wejścia stosując wzór iteracyjny dla kolejnych iteracji (p):  $x_{kl}^{(p)} = \min_{(i,j) \in G} x_{ij}^{(p-1)}$ .

W naszym przypadku dla p=1 iteracji poprawy rozwiązania mamy:  $x_{14}^{(1)} = \min_{(i,j)\in G^-} = \{(1,3),(2,4)\}$ {10; 130} = 10.

Modyfikujemy wartości pozostałych zmiennych narożnych ocechowanych na (+), w naszym przypadku dla Modyfikujemy wartości pozostałych zmiennych narożnych ocechowanych na (+), w naszym przypadku<br>zmiennej o indeksach (2,3):  $x_{23}$  zgodnie ze wzorem:  $x_{(i,j)\in G^+(i,j)\neq (k,l)}^{(p)} = x_{(i,j)}^{(p-1)} + x_{(k,l)}^{(p)}$ - poprzednia wart zostaje zwiększona o wartość przypisaną zmiennej wprowadzanej do bazy. Dla naszej (p=1) pierwszej iteracji  $x_{(2,3)}^{(1)} = 70 + 10 = 80.$  $, l)$ )<br>
<sub>1</sub> poprzednia wartość

Tak samo modyfikujemy wartości zmiennych narożnych ocechowanych na (-) zgodnie ze wzorem:  $x_{(i,j)\in G^-}^{(p)}$  $x_{(i,j)}^{(p-1)} - x_{(k,l)}^{(p)}$  - poprzednia wartość zostaje pomniejszona o wartość przypisaną zmiennej wprowadzanej do  $x_{(i,j)}^{(p-1)} - x_{(k,l)}^{(p)}$  - poprzednia wartość zostaje pomniejszona o wartość przypisaną zmiennej wprowadzanej<br>bazy. Dla naszej (p=1) pierwszej iteracji mamy dla  $x_{(1,3)}^{(1)} = 10 - 10 = 0$  oraz dla  $x_{(2,4)}^{(1)} = 130 - 10 = 12$ 

Ze zbioru zmiennych bazowych usuwamy tą zmienną, dla której skorygowana wartość dla zmiennych Ze zbioru zmiennych bazowych usuwamy tą zmienną, dla której skorygowana wartość dla zmiennych<br>ocechowanych na (-) jest najmniejsza (równa zero). W tym wypadku zmienną x<sub>13</sub>(tzw. kryterium wyjścia z bazy).

Wartości pozostałych zmiennych w grafie nie będących narożnymi w konturze lub nie należących do konturu nie ulegają zmianie (przepisujemy z poprzedniej iteracji) – aktualnie z wartości początkowych rozwiązania bazowego.

Otrzymujemy po (1) iteracji poprawy rozwiązania nowe drugie rozwiązanie bazowe postaci:

 $X_B^{(1)} = [X_{ij}] =$ 20 70 0 10 0 0 80 120 100 0 0 0  $15 + 10 * 6 + 80 * 8 + 120 * 4 + 100$ 20 , zaś wartość łącznych kosztów dostaw wynosi  $F($  $* 5 = 2870 z<sup>2</sup>$  $\left(X_B^{(1)}\right) = 20 * 7 + 70 *$ 

<u>Uwaga:</u> Warto zauważyć, że  $F(X_B^{(1)}) = F(X_B^{(0)}) - |\hat{r}_{14}| * x_{1,4}^{(1)} = 2930 - 6 * 10 = 2870$  [zł] – poprzednia wartość funkcji celu dla początkowego rozwiązania bazowego pomniejszona o koszt wynikający ze wartość funkcji celu dla początkowego rozwiązania bazowego pomniejszona o koszt wynikający ze<br>zmniejszenia wartości·funkcji·celu·wynikający z wprowadzenia nowej·bardziej·efektywnej zmiennej·bazowej.Z interpretacji wskaźnika różnic wynika, że o 6 złotych możemy zmniejszyć koszt na 1 jednostce [1t] mąki, jeżeli będziemy transportować zgodnie z nowym rozwiązaniem tzn. wprowadzimy zmiennądla dostawz 1 do 4. rozbiła nam zbiór G na dwa podzbiory:  $G^+ = \{(1,4), (2,3)\}$  – ocechowanych na<br>
rozbiła nam zbiór G na dwa podzbiory:  $G^+ = \{(1,4), (2,3)\}$  – ocechowanych na<br>
sportu należy przypisać zmiennej wprowadzanej do nowego rozwiązania b

Iteracja (p=2) sprawdzenie optymalności i poprawa rozwiązania:

Graf nowego rozwiązania bazowego jest następujący:

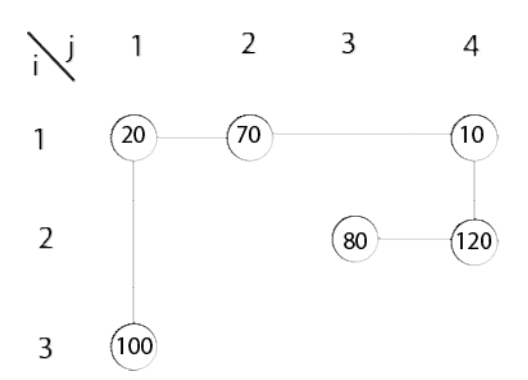

Rys. 3. Nowy graf aktualnego rozwiązania bazowego (p=2). Rys. 3. Nowy graf aktualnego rozwiązania bazowego (p=2).<br>Macierz kosztów zastępczych oraz macierz różnic jest postaci:

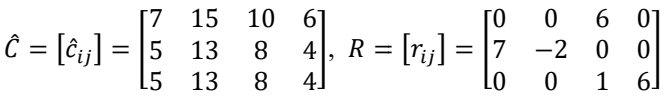

Ponieważ  $r_{22} = -2 < 0$ , zatem nie jest to rozwiązanie optymalne.

Ponieważ  $r_{22} = -2 < 0$ , zatem nie jest to rozwiązanie optymalne.<br>Poprawiamy rozwiązanie i wprowadzamy nową zmienną do nowej bazy  $x_{22}$  (jedyny ujemny współczynnik różnic). Procedurę cechowania wierzchołków narożnych dla nowego konturu przedstawia (rys. 4).

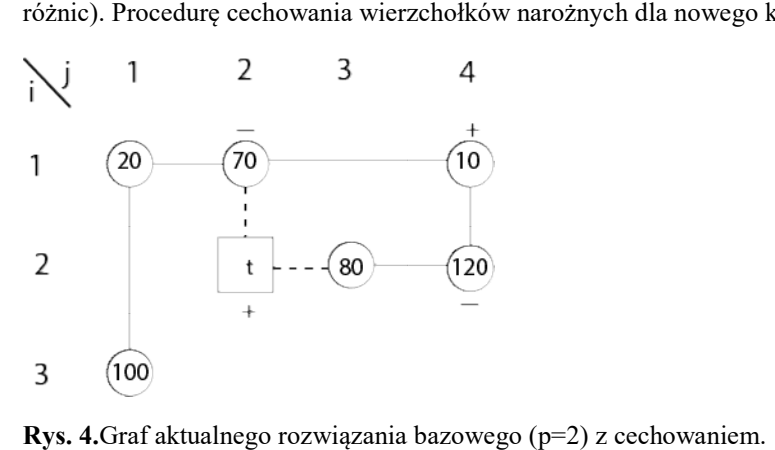

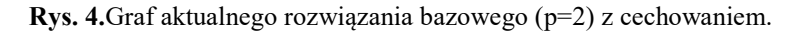

Obliczamy nowe wartości zmiennej wprowadzanej do bazy  $x_{22}^{(2)} = \min\{70, 120\} = 70$ .

Obliczamy skorygowane wartości dla ocechowanej na (+) drugiej zmiennej  $x_{14}^{(2)} = 10 + 70 = 80$ .

Obliczamy skorygowane wartości dla ocechowanych na (-) zmiennych narożnych konturu  $x_{12}^{(2)} = 70 - 70 = 0$ oraz  $x_{24}^{(2)} = 120 - 70 = 50$ .

Pozostałe wierzchołki dla zmiennych bazowych się nie zmieniają. bazowych się bazowe:

Otrzymujemy trzecie rozwiązanie bazowe

 $X_B^{(2)} = [X_{ij}] =$ 20 0 0 80 0 70 80 50 100 0 0 0 J  $6 + 70 * 11 + 80 * 8 + 50 * 4 + 100 * 5 = 2870 - 2 * 70 = 2730$  zł. 50, zaś wartość łącznych kosztów dostaw wynosi  $F(X_B^{(2)}) = 20 * 7 + 80 *$  Graf nowego rozwiązania bazowego jest następujący:

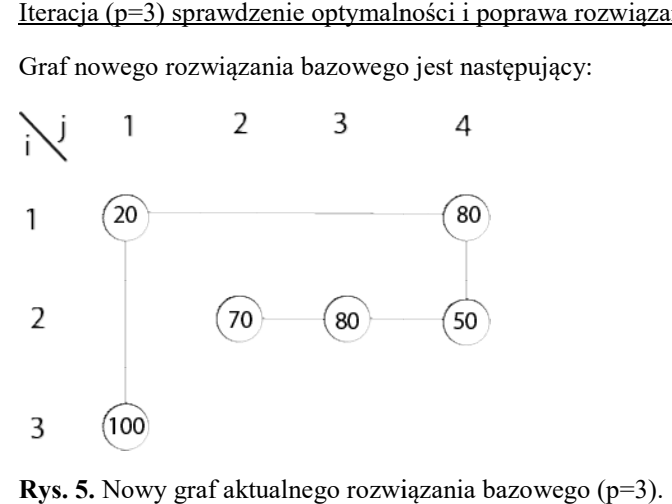

**Rys. 5.** Nowy graf aktualnego rozwiązania bazowego  $(p=3)$ .

Macierz kosztów zastępczych oraz macierz różnic dla nowego rozwiązania jest postaci:

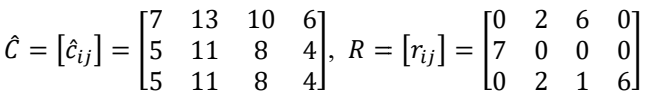

Ponieważ wszystkie współczynniki różnic dla zmiennych nie będących bazowymi są >=0, toaktualne rozwiązanie bazowe jest rozwiązanie rozwiązaniem optymalnym !!!

Zatem (koniec algorytmu):

 $X^{(*)} = [X_{ij}] =$ 20 0 0 80 0 70 80 50  $100 \t 0 \t 0 \t 0$ piekarń wynosi  $F_{min}^*(X^*) = 2730$  zł. 50, zaś wartość minimalnych łącznych kosztów dostaw mąki do wszystkich

#### Przykład 2. (zagadnienie minimalizacji pustych przebiegów) – teoria zob. materiały do wykładów

Do siedmiu stacji kolejowych nadchodzą i są odprawiane przesyłki całowagonowe. Wielkości prz przywozu  $p_i$ oraz wywozu  $w_i$ , a także odległości pomiędzy stacjami podano w tabeli:

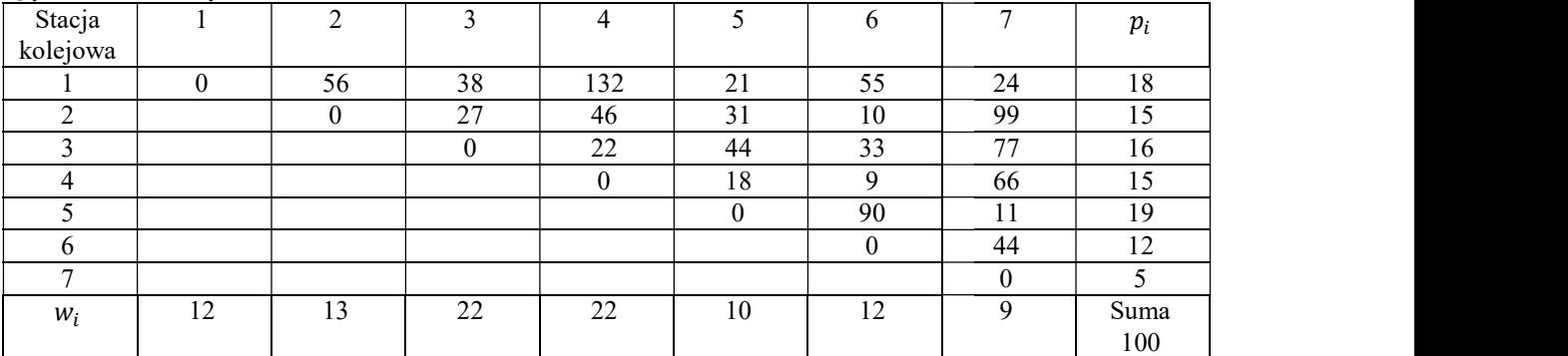

Opracować plan dystrybucji (przemieszczania) pustych wagonów, tak aby łączny wagonokilometraż pustych przebiegów był możliwie najmniejszy.

## Rozwiązanie:

Ustalenie numerów stacji, które są nadawcami pustych przebiegów  $(w_i - p_i \le 0)$  – więcej wagonów pełnych z przesyłkami przyjeżdża do stacji niż pełnych z niej wyjeżdża, więc niektóre wyjeżdżają puste, oraz numerów stacji, które są odbiorcami pustych przebiegów wagonów ( $w_i - p_i > 0$ ). Stacje, dla których ( $w_i - p_i = 0$ ) pomijamy w obliczeniach (ze zbioru rozważanych punktów dostaw), gdyż problem pustych przebiegów dla nich nie występuje.

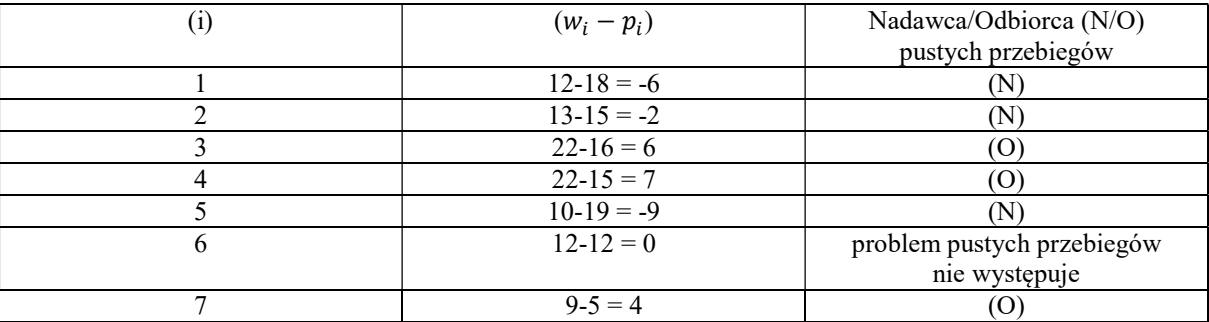

#### Model matematyczny (zapisany za pomocą zamkniętego zadania transportowego):

**Dane:** k=3 – liczba nadawców, l=3 – liczba odbiorców.

Zbiór indeksów nadawców  $I = \{1 (i = 1), 2 (i = 2), 3 (i = 5)\}\$ . Zbiór indeksów odbiorców  $I = \{1 (i = 1), 2 (i = 2), 3 (i = 5)\}\$ 3), 2  $(i = 4)$ , 3  $(i = 7)$ .

Wektor podaży na puste wagony dla stacji nadawców:  $a = (a_1, a_2, a_3) = (6,2,9)$ .

Wektor popytu na puste wagony dla stacji odbiorców: b=  $(b_1, b_2, b_3) = (6,7,4)$ .

Zadanie jest zbilansowane, bo  $\sum_{i=1}^{k=3} a_i = \sum_{j=1}^{l=3} b_j = 17$  wagonów pustych należy rozlokować.

Macierz współczynników funkcji celu (odległości pomiędzy stacjami nadawców i odbiorców)  $d_{ij} =$ stacja 1 (1) stacja 1 (1)<br>stacja 2 (2)<br>stacja 5 (3) L stacja 3 (1) stacja 4 (2) stacja 7 (3) 38 132 24 27 46 99 44 18 11  $\overline{\phantom{a}}$  $x_{11}$   $x_{12}$   $x_{13}$ 

Zmienne decyzyjne:  $X \ge 0 = [x_{ij}] =$  $x_{21}$   $x_{22}$   $x_{23}$  $x_{31}$   $x_{32}$   $x_{33}$ ൩ – liczba pustych wagonów przewożonych pomiędzy stacjami (i-nadawców) oraz (j-odbiorców).

Funkcja celu: (wagonokilometraż pustych przebiegów [wagonów\*km])  $F(X) = \sum_{i=1}^{3} \sum_{j=1}^{3} d_{ij} * x_{ij} \to min$ 

 $F(X) = 38 * x_{11} + 132 * x_{12} + 24 * x_{13} + 27 * x_{21} + 46 * x_{22} + 99 * x_{23} + 44 * x_{31} +$ 

$$
+18 * x_{32} + 11 * x_{33} \rightarrow min
$$

Warunki ograniczające:

$$
\begin{cases}\nx_{11} + x_{12} + x_{13} = 6 \\
x_{21} + x_{22} + x_{23} = 2 \\
x_{31} + x_{32} + x_{33} = 9 \\
x_{11} + x_{21} + x_{31} = 6 \\
x_{12} + x_{22} + x_{32} = 7 \\
x_{13} + x_{23} + x_{33} = 4 \\
x_{ij} \ge 0\n\end{cases}
$$

#### Rozwiązanie algorytmem transportowym:

Początkowe rozwiązanie – metoda minimalnego elementu macierzy kosztów.

#### Tablica przewozów:

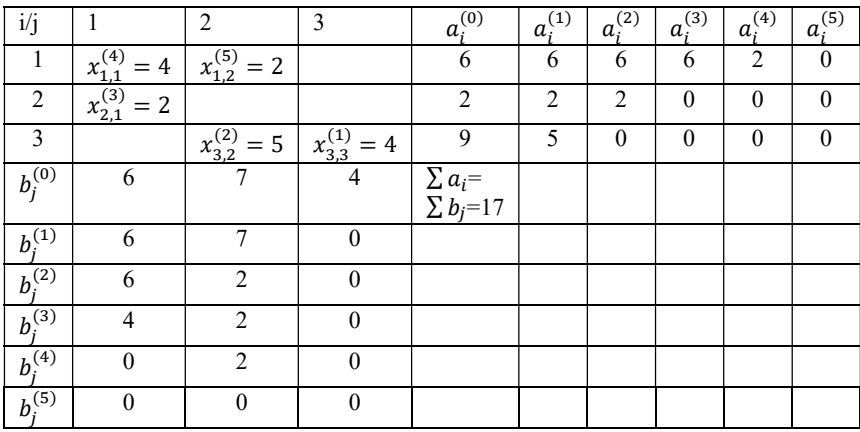

Pierwsze rozwiązanie bazowe dopuszczalne  $X_B^{(1)} =$  $18 + 4 * 11 = 604$  [wagonokilometrów]  $4 \t2 \t0$ ]  $2 \quad 0 \quad 0$  $0 \quad 5 \quad 4$  $R(X_B^{(1)}) = 4 * 38 + 2 * 132 + 2 * 27 + 5 *$ 

Sprawdzenie optymalności:

Macierz kosztów zastępczych:  $\hat{c}_{ij} = |$ 38 132 125 27 121 114 −76 18 11  $\mathbf{I}$ 

Macierz różnic:  $r_{ij} =$ 0 0  $0 -75$ 120 0 rozwiązania:  $x_{13}$  (największy ujemny - minimalny element w macierzy różnic = -101). −101 −15 0 ൩, zatem wprowadzamy nową zmienną bazową w celu poprawy

Graf rozwiązania bazowego i procedura cechowania wierzchołków konturu  $\{(1,3),(3,3),(3,2),(1,2)\}$ 

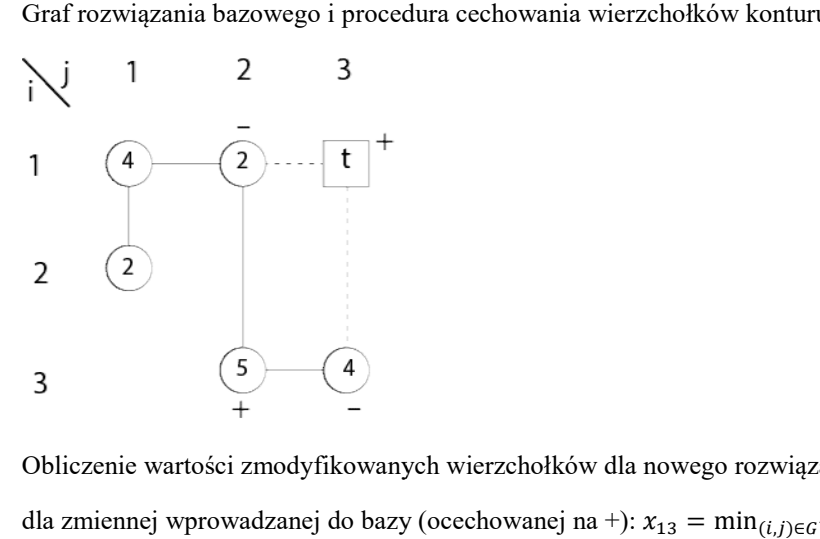

Obliczenie wartości zmodyfikowanych wierzchołków dla nowego rozwiązania bazowego:

dla zmiennej wprowadzanej do bazy (ocechowanej na +):  $x_{13} = \min_{(i,j)\in G} \{x_{12}, x_{33}\} = \min\{2,4\} = 2$ 

dla pozostałych wierzchołków ocechowanych na  $(+)$ :  $x_{32} = 5 + 2 = 7$ 

dla wierzchołków ocechowanych na (-):  $x_{12} = 2 - 2 = 0$ ,  $x_{33} = 4 - 2 = 2$ 

Pozostałe zmienne bazowe nie ulegają zmianie.

Ponieważ dla  $x_{12} = 0$ , to usuwamy tą zmienna z bazy.

Powstaje nowe rozwiązanie bazowe  $X_B^{(2)} = \begin{bmatrix} 1 & 0 \\ 0 & 1 \end{bmatrix}$ 4 0 2  $2 \quad 0 \quad 0$  $0 \t 7 \t 2$  $R(X_B^{(1)}) = 604 - 2 * 101 = 402$  [wagonokilometrów]

Sprawdzenie optymalności nowego rozwiązania:

Macierz kosztów zastępczych: 
$$
\hat{c}_{ij} = \begin{bmatrix} 38 & 31 & 24 \\ 27 & 20 & 13 \\ 25 & 18 & 11 \end{bmatrix}
$$

Macierz różnic: 
$$
r_{ij} = \begin{bmatrix} 0 & 101 & 0 \\ 0 & 26 & 86 \\ 19 & 0 & 0 \end{bmatrix}
$$
.

Ponieważ wszystkie różnice dla bazowych są nieujemne, to jest to rozwiązanie optymalne.

Rozwiązanie ostateczne optymalne:  $x_{11}^* = 4$ ;  $x_{13}^* = 2$ ;  $x_{21}^* = 2$ ;  $x_{32}^* = 7$ ;  $x_{33}^* = 2$  – należy zatem ze stacji (1) dokonać alokacji 4 pustych wagonów do stacji (3) oraz 2 pustych wagonów do stacji (2), ze stacji (2) należy przesłać 2 puste wagony do stacji (3) oraz ze stacji (5) 7 pustych wagonów do stacji (4) i 2 puste wagony do stacji (7). Łączny minimalny wagonokilometraż pustych przebiegów wyniesie  $F_{min}^* = 402$  [wagony\*km].

# Wykorzystanie algorytmu Simpleks

Przykład 3. Przedsiębiorstwo pośredniczy w handlu jednorodnym towarem pomiędzy dwoma producentami a trzema odbiorcami. Cena zakupu towaru u producenta, koszt transportu do odbiorcy oraz cena sprzedaży Są podane w tabeli. Pośrednik zobowiązał się do zaspokojenia w pełni zapotrzebowania trzeciego odbiorcy.

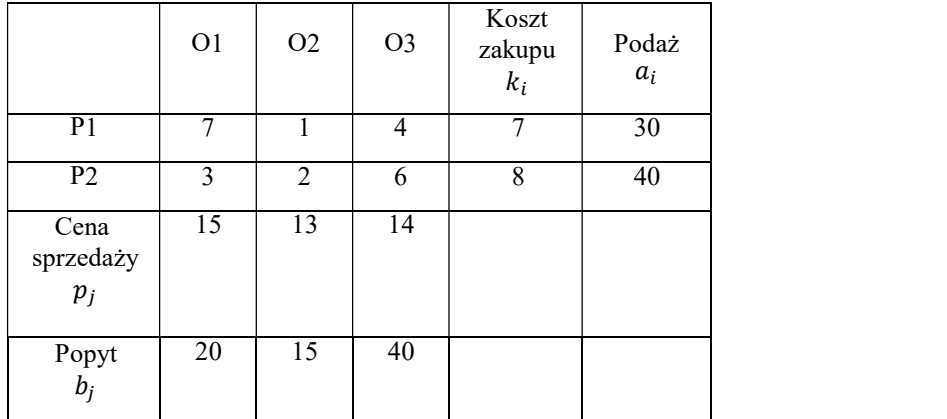

a) Ustal plan działania maksymalizujący zysk pośrednika. Podaj wartość przychodu ze sprzedaży, kosztów zakupu, kosztów transportu oraz łączny zyskpośrednika.

#### Model matematyczny:

Dane:

Macierz zysków jednostkowych  $w_{ij} = p_j - k_i - c_{ij}$ , zatem:  $w_{ij} = \begin{bmatrix} 1 & 5 & 3 \\ 4 & 3 & 0 \end{bmatrix}$ . Wektor podaży nadawców:  $a =$ [30,40]. Wektor popytu odbiorców b= [20,15,40]. Zauważmy, że:  $\sum_{i=1}^{2} a_i = 30 + 40 = 70 \le \sum_{j=1}^{3} b_j = 20 + 10$ 15 + 40 = 75, zatem niektórzy odbiorcy nie mogą otrzymać w pełni swego zapotrzebowania.

## Zmienne decyzyjne:

 $X = \begin{bmatrix} x_{ij} \end{bmatrix} = \begin{bmatrix} x_{11} & x_{12} & x_{13} \\ x_{21} & x_{22} & x_{23} \end{bmatrix}$  $\begin{bmatrix} x_{11} & x_{12} & x_{13} \\ x_{21} & x_{22} & x_{23} \end{bmatrix}$  – wielkość towaru zakupionego przez pośrednika u i-tego producenta (dostawcy), transportowanego na danej trasie (i,j) oraz sprzedanego j-temu odbiorcy.

Dla potrzeb ZPL wprowadźmy jedno-indeksowe zmienne decyzyjne  $x_j$ :

$$
X = \begin{bmatrix} x_{11} = x_1 & x_{12} = x_2 & x_{13} = x_3 & x_{21} = x_4 & x_{22} = x_5 & x_{23} = x_6 \end{bmatrix}
$$

oraz wektor współczynników funkcji celu  $w_j$ :

 $w = \begin{bmatrix} 1 & 5 & 3 & 4 & 3 & 0 \end{bmatrix}$ 

**Funkcja celu**: łącznych zysków pośrednika przyjmie postać:  $F(x) = \sum_{j=1}^{6} w_i * x_i = 1 * x_1 + 5 * x_2 + 3 * x_3 +$  $4 * x_4 + 3 * x_5 + 0 * x_6 \rightarrow max$ 

Warunki ograniczające:

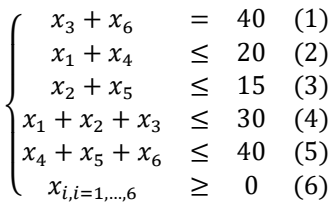

Warunek (1) oznacza realizację w pełni zapotrzebowania 3-go odbiorcy. Warunki (2) i (3) określają ograniczenia dla dostaw możliwych towarów do odbiorców numer 1 i 2. Natomiast warunki (4) i (5) oznaczają nieprzekroczenie podaży dla obu odbiorców.

Sprowadzamy układ warunków ograniczających do postaci kanonicznej (wszystkie warunki jako równania) wprowadzając zmienne swobodne  $x_7$ , ...,  $x_{10}$ :

$$
\begin{cases}\n x_3 + x_6 &= 40 (1) \\
 x_1 + x_4 + x_7 &= 20 (2) \\
 x_2 + x_5 + x_8 &= 15 (3) \\
 x_1 + x_2 + x_3 + x_9 &= 30 (4) \\
 x_4 + x_5 + x_6 + x_{10} &= 40 (5) \\
 x_{i,i=1,\dots,10} & \geq 0 (6)\n\end{cases}
$$

Oczywiście współczynniki funkcji celu dla zmiennych swobodnych przyjmujemy równe 0.

Aby uzyskać początkową postać kanoniczna bazową posiadającą 5 wektorów jednostkowych wprowadzamy do (1) warunku dodatkowo jedną zmienną sztuczną s<sub>1</sub>, która oczywiście w rozwiązaniu optymalnym powinna być niebazową (równa zero). Wprowadzamy ją do funkcji celu (dla max) ze współczynnikiem bardzo dużym ujemnym  $(-M, M \rightarrow \infty)$ .

Ostateczna postać postaci kanonicznej bazowej (dla 1 rozwiązania bazowego) jest następująca:

$$
F(x_1,\ldots,x_{10},s_1)=
$$

$$
= 1 * x_1 + 5 * x_2 + 3 * x_3 + 4 * x_4 + 3 * x_5 + 0 * x_6 + 0 * x_7 + 0 * x_8 + 0 * x_9 + 0 * x_{10} - M * x_1 \rightarrow max
$$

 $\overline{L}$  $\mathsf{I}^{\mathsf{c}}$  $\| \cdot \|$  $\int_{0}^{1+x} x_1 + 6*x_2 + 6*x_3 + 1*x_4 + 6*x_5 + 6*x_6 + 1*x_7 + 6*x_8 + 6*x_9 + 6*x_9 + 6*x_{10} + 6*x_{11} = 50$  (2)<br>  $0*x_1 + 1*x_2 + 0*x_3 + 0*x_4 + 1*x_5 + 0*x_6 + 1*x_7 + 1*x_8 + 0*x_9 + 0*x_{10} + 0*x_1 = 40$  (3) ⎧ 1 ∗ <sup>ଵ</sup> + 0 ∗ <sup>ଶ</sup> + 0 ∗ <sup>ଷ</sup> + 1 ∗ <sup>ସ</sup> + 0 ∗ <sup>ହ</sup> + 0 ∗ + 1 ∗ + 0 ∗ ଼ + 0 ∗ <sup>ଽ</sup> + 0 ∗ ଵ + 0 ∗ <sup>ଵ</sup> = 30 (2)  $(0 * x_1 + 0 * x_2 + 1 * x_3 + 0 * x_4 + 0 * x_5 + 1 * x_6 + 0 * x_7 + 0 * x_8 + 0 * x_9 + 0 * x_{10} + 1 * s_1 = 40$  (1)  $1 * x_1 + 1 * x_2 + 1 * x_3 + 0 * x_4 + 0 * x_5 + 0 * x_6 + 0 * x_7 + 0 * x_8 + 1 * x_9 + 0 * x_{10} + 0 * s_1 = 20$  (4)  $0 * x_1 + 0 * x_2 + 0 * x_3 + 1 * x_4 + 1 * x_5 + 1 * x_6 + 0 * x_7 + 0 * x_8 + 0 * x_9 + 1 * x_{10} + 0 * s_1 = 15$  (5)  $x_{i,i=1,\dots,10}, s_1$   $\geq 0$  (6)

$$
A = \begin{bmatrix} x_1 & x_2 & x_3 & x_4 & x_5 & x_6 & x_7 & x_8 & x_9 & x_{10} & S_1 \\ 0 & 0 & 1 & 0 & 0 & 1 & 0 & 0 & 0 & 0 & 1 \\ 1 & 0 & 0 & 1 & 0 & 0 & 1 & 0 & 0 & 0 & 0 \\ 0 & 1 & 0 & 0 & 1 & 0 & 0 & 1 & 0 & 0 & 0 \\ 1 & 1 & 1 & 0 & 0 & 0 & 0 & 0 & 1 & 0 & 0 \\ 0 & 0 & 0 & 1 & 1 & 1 & 0 & 0 & 0 & 1 & 0 \end{bmatrix}
$$

Realizacja algorytmu simpleks (zob. przykład materiały z wykładu).

# Iteracja (1):

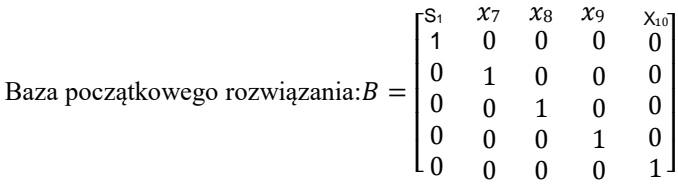

Początkowe rozwiązanie bazowe. Dla zmiennych bazowych  $X_B$ : $s_1 = 40$ ,  $x_7 = 20$ ,  $x_8 = 15$ ,  $x_9 = 30$ ,  $x_{10} = 40$ , zmienne niebazowe  $X_N$  zerujemy:  $x_1, ..., x_6 = 0.F(X_B) = -40 * M$  (- nieskończoność).

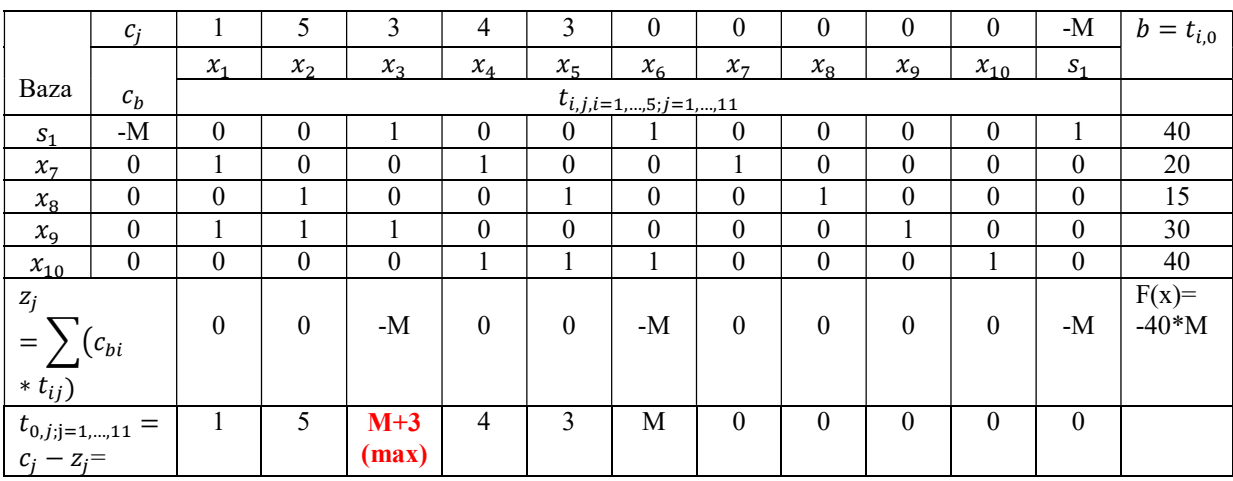

Tablica simpleksowa:

Zgodnie z kryterium optymalności wszystkie współczynniki  $c_j - z_j$  dla zmiennych niebazowych są dodatnie, zatem początkowe rozwiązanie nie jest optymalne.

#### Realizacja kryterium wejścia:

Zgodnie z kryterium wejścia do bazy w celu poprawy rozwiązania wprowadzamy zmienną  $x_3$  (maksymalna wartość  $c_j - z_j = M + 3$ . Kolumna centralna k=3.

# Realizacja kryterium wyjścia:

Wyznaczamy ilorazy dla dodatnich elementów z 3 kolumny  $t_{i,3}$ : min $\{ \frac{t_{i,0}}{t_{i,3}} \} = min \{ \frac{40}{1}, \frac{30}{1} \}$  $\left\{\frac{30}{1}\right\}$  = 30  $\rightarrow$   $x_9$  usuwamy z bazy bo minimum dla zmiennej bazowej w 4-tym wierszu tablicy simpleksowej. Wiersz (4) jest wierszem centralnym (r=4). Element centralny  $t_{r,k} = t_{4,3} = 1$ .

## Iteracja (2):

Przekształcenie tablicy Simpleksowej:

- wiersz centralny:  $t'_{r=4,j} = \frac{t_{4,j}}{t_{m}}$  $\frac{a_{4,j}}{t_{r,k}=1}$  = [1 1 1 0 0 0 0 0 0 1 0 0 | 30] - pozostałe wiersze zgodnie ze wzorem: $t'_{i,j,i\neq r} = t_{i,j} - t_{i,k} * t'_{r,j}$  $t'_{1,j} = t_{1,j} - 1 * t'_{4,j} =$  $[0 \t0 \t1 \t0 \t0 \t1 \t0 \t0 \t1 \t0 \t0 \t0 \t1 \t1 \t40] - 1 * [1 \t1 \t1 \t0 \t0 \t0 \t0 \t0 \t1 \t0 \t0 \t1 \t30] =$  $=[-1$  -1 0 0 0 1 0 0 -1 0 1 | 10]  $t'_{2,j} = t_{2,j} - 0 * t'_{4,j} =$  $[1 \ 0 \ 0 \ 1 \ 0 \ 0 \ 1 \ 0 \ 0 \ 0 \ 0 \ 0] = 20] - 0 * [1 \ 1 \ 1 \ 0 \ 0 \ 0 \ 0 \ 0 \ 1 \ 0 \ 0] =$  $=[1 \ 0 \ 0 \ 1 \ 0 \ 0 \ 1 \ 0 \ 0 \ 0 \ 0 \ 0 \ 1 \ 20]$  $t'_{3,j} = t_{3,j} - 0 * t'_{4,j} =$  $[0 \ 1 \ 0 \ 0 \ 1 \ 0 \ 0 \ 1 \ 0 \ 0 \ 1 \ 0 \ 0 \ 0 \ 1 \ 15] - 0 \times [1 \ 1 \ 1 \ 0 \ 0 \ 0 \ 0 \ 0 \ 1 \ 0 \ 0 \ 1 \ 30] =$  $=[0 \ 1 \ 0 \ 0 \ 1 \ 0 \ 0 \ 1 \ 0 \ 0 \ 0 \ 1 \ 15]$  $t'_{5,j} = t_{5,j} - 0 * t'_{4,j} =$  $[0 \t0 \t0 \t1 \t1 \t1 \t0 \t0 \t0 \t1 \t0 \t1 \t40] - 0 * [1 \t1 \t1 \t0 \t0 \t0 \t0 \t1 \t0 \t0 \t1 \t30] =$  $=[0 \ 0 \ 0 \ 1 \ 1 \ 1 \ 0 \ 0 \ 0 \ 1 \ 0 \ 1 \ 40]$  $S_1$   $x_7$   $x_8$   $x_3$   $x_{10}$ <br>
1 0 0 0 0 0  $\chi_7$  $\chi_8$  $x_3$  $X_{10}$ 

Wymiana wektorów w bazie. Baza nowego rozwiązania: $B = |$ ⎣ ⎢ ⎢ ⎢ ⎢ ⎡  $\overline{\phantom{a}}$  $\overline{\phantom{a}}$  $\mathsf{l}$  $\overline{\phantom{a}}$ 1 0 0 0 0 0 1 0 0 0 0 0 1 0 0 0 0 0 1  $0 \t1$ 0 0 0 0

Nowe rozwiązanie bazowe. Dla zmiennych bazowych  $X_B$ :  $s_1 = 10, x_7 = 20, x_8 = 15, x_3 = 30, x_{10} = 40,$ zmienne niebazowe  $X_N$  zerujemy. $F(X_B) = -40 * M + 90$  (- nieskończoność)

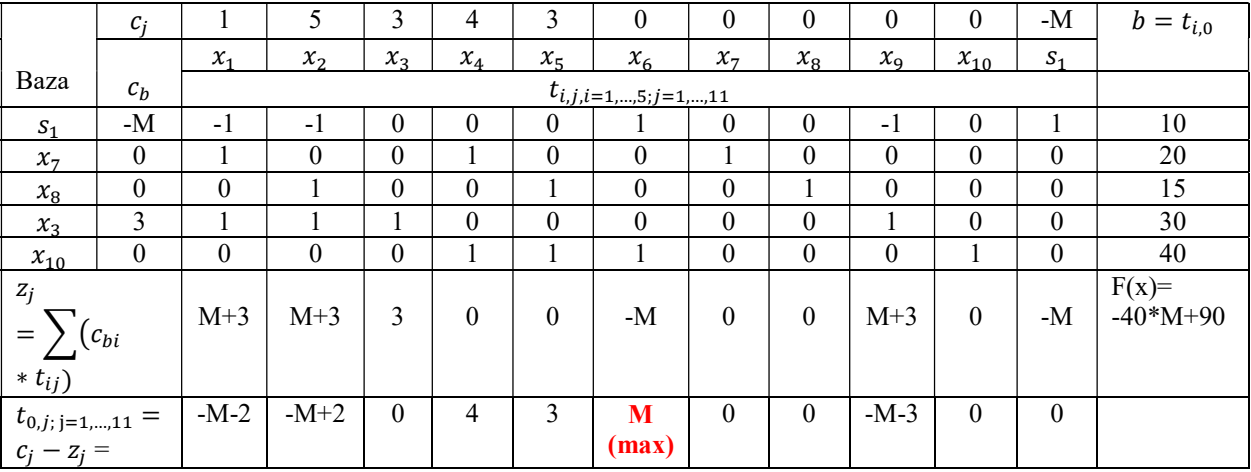

Nowa tablica Simpleksowa:

Zgodnie z kryterium optymalności jest jeszcze jeden współczynnik  $c_j - z_j$  dla zmiennych niebazowych,który jest dodatni (j=6), zatem nowe rozwiązanie dalej nie jest optymalne.

## Realizacja kryterium wejścia:

Zgodnie z kryterium wejścia do bazy w celu poprawy rozwiązania wprowadzamy zmienną  $x_6$  (maksymalna wartość  $c_j - z_j = M$  (z dodatnich współczynników). Kolumna centralna k=6.

# Realizacja kryterium wyjścia:

Wyznaczamy ilorazy dla dodatnich elementów z 6 kolumny  $t_{i,6}$ : min<sub>i</sub> $\left\{\frac{t_{i,0}}{t_{i,6}}\right\} = min\left\{\frac{10}{1}, \frac{40}{1}\right\}$  $\frac{40}{1}$  = 10  $\rightarrow$  $s_1$ pozbywamysię z bazy zmiennej sztucznej. Wiersz r=1 jest wierszem centralnym. Element centralny  $t_{r,k}$  =  $t_{1,6} = 1.$ 

# Iteracja (3):

Podobnie jak w iteracji (2) przekształcamy tablicę Simpleksową

Wymiana wektorów w bazie. Baza nowego rozwiązania: $B = |$ ⎣ ⎢ ⎢ ⎢ ⎢  $\begin{bmatrix} x_6 & x_7 & x_8 & x_3 & x_{10} \\ 1 & 0 & 0 & 0 & 0 \end{bmatrix}$ 1 0 0 0 0 0 1 0 0 0 0 0 1 0 0 0 0 0 1 0  $0 \quad 0 \quad 0 \quad 0 \quad 1$  $\overline{\phantom{a}}$  $\mathsf{l}$  $\overline{\phantom{a}}$  $\mathsf{l}$ ⎤

Nowe rozwiązanie bazowe. Dla zmiennych bazowych  $X_B$ :  $x_6 = 10, x_7 = 20, x_8 = 15, x_3 = 30, x_{10} = 30,$ zmienne niebazowe  $X_N$  zerujemy.  $F(X_B) = 90$ .

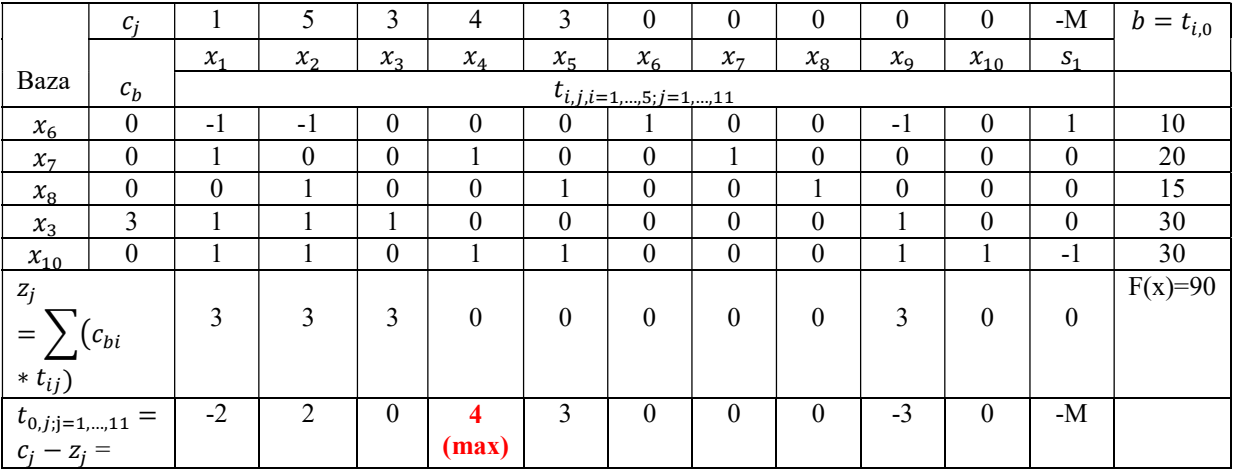

Nowa tablica Simpleksowa:

Zgodnie z kryterium optymalności dalej są jeszcze współczynniki $c_j - z_j$  dla zmiennych niebazowych, któresą dodatnie (j=2,4,5), zatem nowe rozwiązanie dalej nie jest optymalne.

# Realizacja kryterium wejścia:

Zgodnie z kryterium wejścia do bazy w celu poprawy rozwiązania wprowadzamy zmienną  $x_4$  (maksymalna wartość  $c_i - z_i = 4$  (z dodatnich współczynników). Kolumna centralna k=4.

# Realizacja kryterium wyjścia:

Wyznaczamy ilorazy dla dodatnich elementów z 4 kolumny  $t_{i,4}$ : min $\{ \frac{t_{i,0}}{t_{i,4}} \} = min \{ \frac{20}{1}, \frac{30}{1} \}$  $\left\{\frac{30}{1}\right\}$  = 20  $\rightarrow x_7$  usuwamy z bazy. Wiersz r=2 jest wierszem centralnym. Element centralny  $t_{r,k} = t_{2,4} = 1$ .

# Iteracja (4):

Podobnie kolejny raz przekształcamy tablicę Simpleksową (jak w iteracji 2)

Wymiana wektorów w bazie. Baza nowego rozwiązania: $B = |$ ⎣ ⎢ ⎢ ⎢ ⎢  $\begin{bmatrix} x_6 & x_4 & x_8 & x_3 & x_{10} \\ 1 & 0 & 0 & 0 & 0 \end{bmatrix}$ 1 0 0 0 0 0 1 0 0 0 0 0 1 0 0 0 0 0 1 0  $0 \t 0 \t 0 \t 1$  $\overline{\phantom{a}}$  $\overline{\phantom{a}}$  $\mathsf{l}$  $\overline{\phantom{a}}$  $\overline{\phantom{a}}$ 

Nowe rozwiązanie bazowe. Dla zmiennych bazowych  $X_B$ :  $x_6 = 10, x_4 = 20, x_8 = 15, x_3 = 30, x_{10} = 10,$ zmienne niebazowe  $X_N$  zerujemy.  $F(X_B) = 170$ .

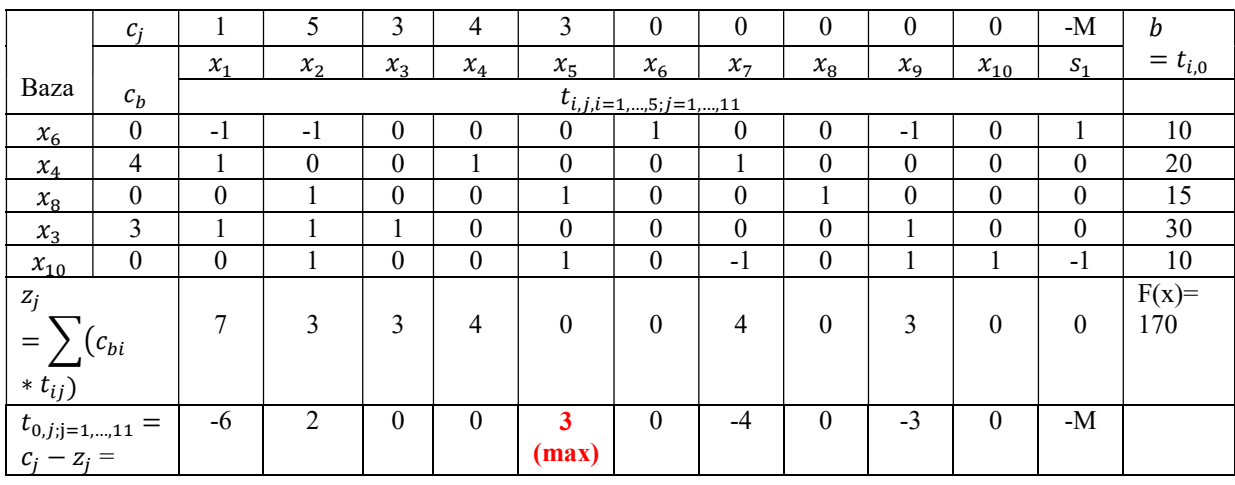

Nowa tablica Simpleksowa:

Zgodnie z kryterium optymalności dalej są jeszcze współczynniki  $c_j - z_j$  dla zmiennych niebazowych, które są dodatnie (j=2,5), zatem nowe rozwiązanie dalej nie jest optymalne.

# Realizacja kryterium wejścia:

Zgodnie z kryterium wejścia do bazy w celu poprawy rozwiązania wprowadzamy zmienną  $x_5$  (maksymalna wartość  $c_i - z_i = 3$  (z dodatnich współczynników). Kolumna centralna k=5.

# Realizacja kryterium wyjścia:

Wyznaczamy ilorazy dla dodatnich elementów z 5 kolumny  $t_{i,5}$ : min $\{ \frac{t_{i,0}}{t_{i,5}} \} = min \{ \frac{15}{1}, \frac{10}{1} \}$  $\left\{\frac{10}{1}\right\} = 10 \rightarrow x_{10}$ usuwamy z bazy. Wiersz r=5 jest wierszem centralnym. Element centralny  $t_{r,k} = t_{5,5} = 1$ .

## Iteracja (5) - ostatnia:

Podobnie kolejny raz przekształcamy tablicę Simpleksową

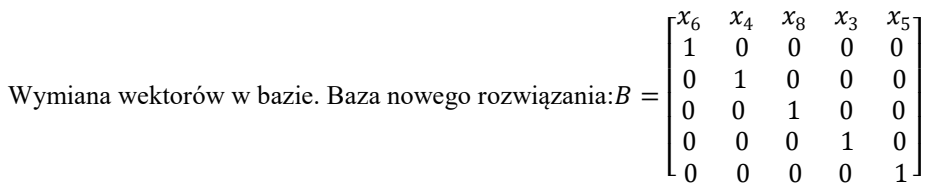

Nowe rozwiązanie bazowe. Dla zmiennych bazowych  $X_B$ :  $x_6 = 10$ ,  $x_4 = 20$ ,  $x_8 = 5$ ,  $x_3 = 30$ ,  $x_5 = 10$ , zmienne niebazowe  $X_N$  zerujemy.  $F(X_B) = 200$ .

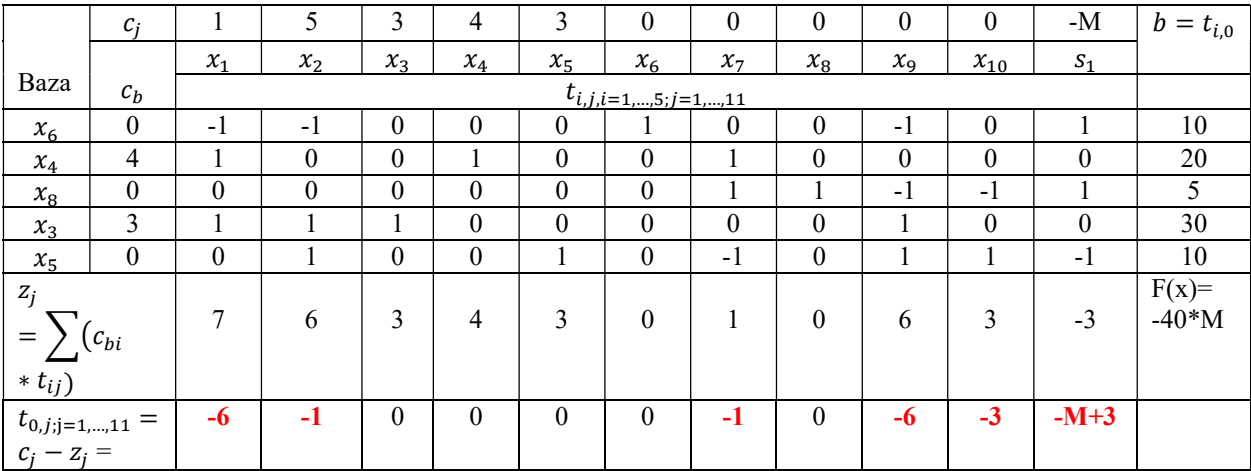

Nowa tablica Simpleksowa:

Zgodnie z kryterium optymalności wszystkie współczynniki  $c_j - z_j$  dla zmiennych niebazowych są jużujemne. Zatem aktualne rozwiązanie bazowe jest optymalne.

# Rozwiązanie optymalne:

Zmienne właściwe:

$$
(x_1^* = x_{11}^* = 0; x_2^* = x_{12}^* = 0; x_3^* = x_{13}^* = 30; x_4^* = x_{21}^* = 20; x_5^* = x_{22}^* = 10; x_6^* = x_{23}^* = 10)
$$

Zmienne swobodne bilansujące i sztuczne:

 $(x_7^* = 0; x_8^* = 5; x_9^* = 0; x_{10}^* = 0; s_1^* = 0)$ 

Przechodząc na postać macierzową:  $X^* = \begin{bmatrix} 0 & 0 & 30 \\ 20 & 10 & 10 \end{bmatrix}$ ,  $F_{max}(X^*) = 200$  zł.

Należy zatem dostarczyć odbiorcy (j=3) 30 jednostek towaru od producenta (i=1) i 10 jednostek od producenta (i=1). Odbiorca (j=2) otrzyma tylko 10 jednostek (a nie 15) na trasie dostaw od producenta (i=1), zaś odbiorca (j=1) całość zamówienia 20 jednostek na trasie dostaw również od producenta (i=1).